## **Algorithms & Abstraction**

*Algorithms:* procedures that specify how to do a task or solve a problem *Abstraction:* changing the level of detail used to represent/interact with a system

Designing algorithms:

*Little abstraction*: assume no prior knowledge, need to define everything *Moderate abstraction:* assume user has some basic knowledge already *Heavy abstraction*: can make a lot more assumptions about incoming knowledge

## **Programming Basics**

*Integer (int):* whole numbers (14) *Floating point number (*float*):* numbers with a fractional part (5.735) *String (str): text in quotes ("Sup all") Boolean (*bool*):* truth value (True)

*Number operations*: +, -, \*, /, \*\*, %, // *Text operations*: +, \*, in *Comparison ops*:  $\langle , \rangle$ ,  $\langle = , \rangle = , = =$ ,  $| =$ 

*Expression:* code that evaluates to a data value *Statement:* code that can change the state of the program *Variable assignment:* x = expr stores the value of  $\frac{expr}{r}$  in the variable  $x$ *Variables:* x evaluates to the value stored in the variable x

*When dealing with an error:*

- 1. Look for the line number
- 2. Look at the error type
- 3. For SyntaxErrors, look for the inline arrow
- 4. For other errors, read the error message

## **Data Representation**

*Number system:* a way of representing a number using symbols. Currency, decimal, etc

*Binary numbers:* numbers in the base 2 system, composed of 0s and 1s. *Bit:* a single digit in binary *Byte:* eight bits interpreted together

*Translate binary to decimal:* add together the powers of 2 represented by the 1s. The first eight powers of 2 are 1, 2, 4, 8, 16, 32, 64, and 128.

*Translate decimal to binary:* repeatedly look for the largest power of 2 that fits in the decimal and remove it

*Interpret binary as color:* represent a single color with RGB (Red-Green-Blue). Each color component is represented by three bytes- intensity of red, then green, then blue.

*Interpret binary as text:* make a lookup table (like ASCII) that maps characters to numbers. Convert each byte to a number and look it up in the table.

### **Function Calls**

*Function:* an algorithm implemented abstractly in Python that can be called on specific inputs

*Arguments:* input values to function call *Returned value:* evaluated result, the output. If no output, defaults to None *Side effect:* visible things that happen as the function runs (printing, graphics, etc)

print(expr) - show expr in interpreter abs(num) - absolute value of num  $pow(x, y)$  - raises x to power of y round(x,  $y$ ) - round x to y sig. digits type(expr) - type of evaluated expr input(msg) - accepts user input

*Library:* a collection of functions that need to be imported to be used

### import libraryName

 $math.ceil(x)$  - ceiling of x math.  $log(x, y)$  - log of x with base y  $math.radians(x)$  - degrees to radians math.pi - pi (to some number of digits)

random.randint $(x, y)$  - random int in range [x, y] random.random() - random float in range [0, 1)

canvas.create rectangle(a,b,c,d) - draw a rectangle from point (a, b) to point (c, d) canvas.create\_rectangle(a,b,c,d, fill="blue")

- fill in the rectangle with the color blue

#### **Function Definitions**

*Function definition:* abstract implementation of an algorithm. Provides input with *parameters* (abstract variables), produces a result with a *return statement*.

**def** funName**(**args**):** # body **return** result

*Local scope:* variables in function definitions (including parameters) are only accessible within that function.

*Global scope:* variables at the global (top) level are accessible at the top-level, and by any function.

*Function Call Tracing:* Python keeps track of the functions it is currently calling in nested function calls. When Python reaches a return statement, it returns the value to the most recent function that called the current function.

## **Booleans, Conditionals, & Errors**

*Logical operators:* and, or, not

*Short circuit evaluation:* Python only evaluates the second half of a logical operation if it needs to

*Conditional statement:* control structure that allows you to make choices in a program.

```
if booleanExpr:
    ifBody
elif booleanExpr:
    elifBody
else:
    elseBody
```
*Syntax Error:* an error that occurs when Python cannot tokenize or structure code. Examples: SyntaxError, IndentationError, Incomplete Error

*Runtime Error:* an error that occurs when Python encounters a problem while running code. Examples: NameError, TypeError, ZeroDivisionError

*Logical Error:* an error that occurs when code runs properly but does not produce the intended result. Often (but not always) caused by a failed test case with AssertionError

### **assert(**funName**(**input**) ==** output**)**

#### **Circuits and Gates**

*Circuit:* a hardware component that manipulates bits to compute an algorithmic result. Can also be simulated with an abstract version.

*Gate:* an abstract component of a circuit. Takes some number of bits as input and outputs a bit.

*Gates:* ∧ (and), ∨ (or), **¬** (not), ⊕ (xor); also nand and nor (no special symbols)

*Gates (in circuits):*

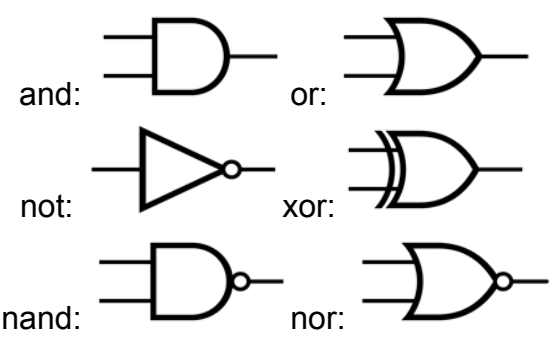

*Truth table:* a table that lists all possible input bit combinations and the resulting output for a particular gate or circuit

*Half-adder:* a circuit that takes two one-digit binary numbers, adds them, and outputs two digits as the result

*Full adder:* a circuit that takes two one-digit binary numbers and a carried-in digit, adds all three, and outputs two digits as the result

*N-bit adder:* a circuit that takes two n-bit numbers, adds them together by chaining together n full adders, and outputs a n+1-digit result

### **15-110 Exam1 Notes Sheet**

#### **While Loops**

*While loop:* a control structure that lets you repeat actions while a given Boolean expression is True

## **while** booleanExpr**:** *whileBody*

*Infinite loop:* a while loop that never exits due to the state of the program

*Loop control variable:* a variable used to manipulate the number of times a loop iterates. Requires a start value, update action, and continuing condition.

#### **For Loops**

*For loop:* a control structure that lets you repeat actions a specific number of times

### **for** var **in** range**(**rangeArgs**):** *forBody*

*Range:* a function that generates values for the loop control variable in a for loop. Can take 1-3 inputs.

```
range(end) # [0, end)range(start, end) # [start, end)
range(start, end, step)
# step provides the increment
```
#### **Strings**

*Index:* access a specific value in a sequence based on its position. Positions start at  $\theta$  and end at len(seq)-1. Non-existent indexes result in IndexError.

# strExpr**[**index**]**

*Slice*: access a subsequence of a larger sequence based on a given start, end (not inclusive), and step

strExpr**[**start**:**end**:**step**]** # slice strExpr**[**start**:**end**]** # also slice # default to 0:len(strExpr):1

*Looping over strings:* use range and indexing to access one character at a time.

**for** i **in** range**(**len**(**strExpr**)):** *something with strExpr[i]*

### **General Control Structures**

*Control flow chart:* chart that designates how a program steps through commands. Uses branches for conditional checks and arrows leading back to previous commands for loops.

*Nesting:* a control structure can be included in the body of another control structure through use of indentation.

*Nested loop:* a loop with another loop in its body. The inner loop is fully executed for each iteration of the outer loop.